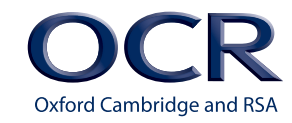

### Cambridge **NATIONALS LEVEL 1/2**

**Cambridge**<br>**NATIONALS** 

# *CREATIVE iMEDIA*

**Unit R085: Creating a multipage website RESOURCE LINKS**

**Version 1**

**[ocr.org.uk/creativeimedia](http://www.ocr.org.uk/creativeimedia)**

THE STATE OF STREET

## **INTRODUCTION**

Resources Link is an e-resource, provided by OCR, for teachers of Cambridge Nationals. It provides descriptions of, and links to, a variety of teaching and learning resources that you may find helpful.

We have mapped the suggested resources to the relevant learning outcome of this unit and provided information about their cost and format.

If you know of other resources you would like to see included here, or discover broken links, please let us know. We would also like to hear from you if have any feedback about your use of these, or other, OCR resources. Please contact us at [resources.feedback@ocr.org.uk](mailto:resources.feedback%40ocr.org.uk?subject=)

To find out more about this qualification please go to: [http://www.ocr.org.uk/](http://www.ocr.org.uk/qualifications/creative-imedia-level-1-2-award-certificate-j807-j817/) [qualifications/creative-imedia-level-1-2-award-certificate-j807-j817/](http://www.ocr.org.uk/qualifications/creative-imedia-level-1-2-award-certificate-j807-j817/)

### **TYPES OF RESOURCE**

#### **OCR Produced Resources**

These are resources devised and produced directly by the Resources Development Team at OCR.

#### **Publisher Partner Resources**

For many subjects OCR works with a publisher partner to ensure that good quality resources such as textbooks are available for first teaching.

Whilst the publisher partner has access to our subject experts and we quality check and endorse these resources they are produced by, and remain the property of, the publisher partner. There is no financial link between OCR and its publisher partners and we do not pay for the development of, or receive any royalties from, these resources.

#### **Endorsed Resources**

These resources were produced entirely independently of OCR, but we have quality checked them for their suitability as a resource to support our qualifications.

#### **Other Resources**

Unless specifically stated these resources are completely independently produced and are not endorsed by OCR. We have looked at them though, and we think they could be useful in supporting our specifications.

We leave it to you, as a professional educator, to decide if any of these resources are right for you and your students, and how best to use them.

# **LINKS**

#### **Dreamweaver tutorials – building a website**

A range of tutorials that can be used to build a website. A range of tutorials covering all aspects of the software.

**Cost:** Free

#### **Format:** Web page

<http://www.entheosweb.com/dreamweaver/default.asp>

#### **Dreamweaver video tutorials**

A range of tutorials to help explain and understand how to build a website in Dreamweaver.

**Cost:** Free

**Format:** Web page – video tutorials

[http://www.teach-ict.net/software/dreamweaver/dreamweaver.htm](http://www.teach-ict.net/software/dreamweaver/dreamweaver.htm%20)

#### **Structure of a website**

A good explanation of the different structures of websites which could be used to create a final site. These are simple but effective and in student speak.

**Cost:** Free

**Format:** Website

<http://www.bbc.co.uk/schools/gcsebitesize/dida/multimedia/designrev3.shtml>

#### **MyBalsamiq Website mock up**

This is a free resource for classroom use where students can have an area to create mock ups of a planned website.

**Supports:** LO2 **Cost:** Free for classroom use **Format:** Website

<https://support.balsamiq.com/resources/mockupstogo/>

#### **Expression Web Guide**

A guide to using expression web. Tutorials to help people build a website.

**Cost:** Free

**Format:** Website

<http://www.expression-web-tutorial.com/>

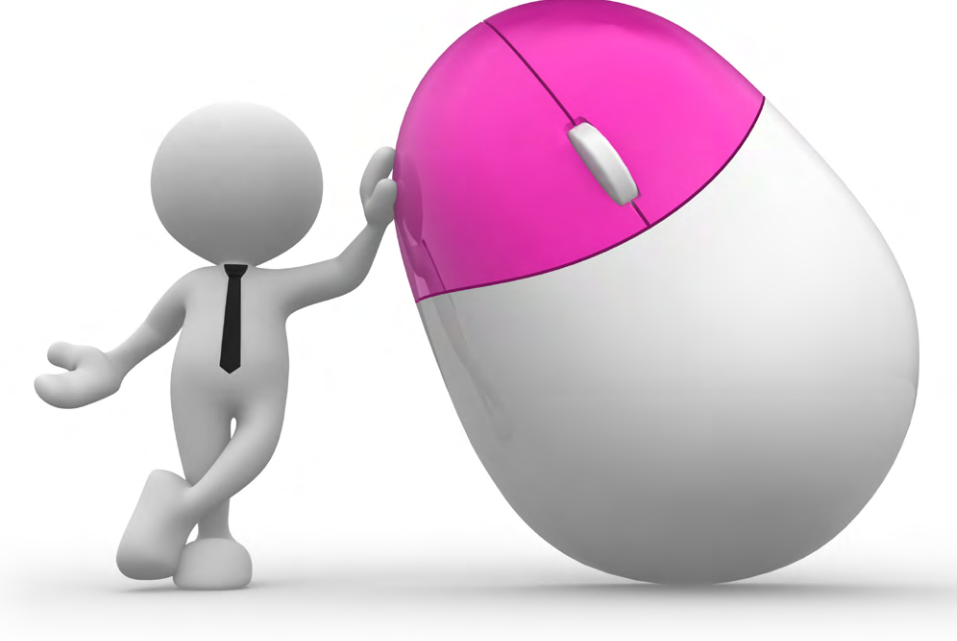

#### **Internet connection methods**

A good understanding of different internet connection methods in student speak. **Cost:** Free

#### **Format:** Website

<http://www.bbc.co.uk/schools/gcsebitesize/ict/datacomm/0internetrev2.shtml>

#### **IPO legislation guide**

A good explanation of different pieces of legislation which could affect the building of a website.

**Cost:** Free

**Format:** Website

<www.ipo.gov.uk>

#### **Zumba Uk**

A good example of an embedded YouTube video. **Cost:** Free

**Format:** Website

<https://www.zumba.com/en-US>

#### **BBC News**

A good example of navigation and well organised pages.

**Cost:** Free

**Format:** Website

<www.bbc.co.uk/news>

#### **YouTube – adding a Google Map**

A tutorial on how to add a Google Map in Dreamweaver using an embed method. **Cost:** Free

**Format:** Website

https://www.youtube.com/watch?v=ossaVX4C8dI

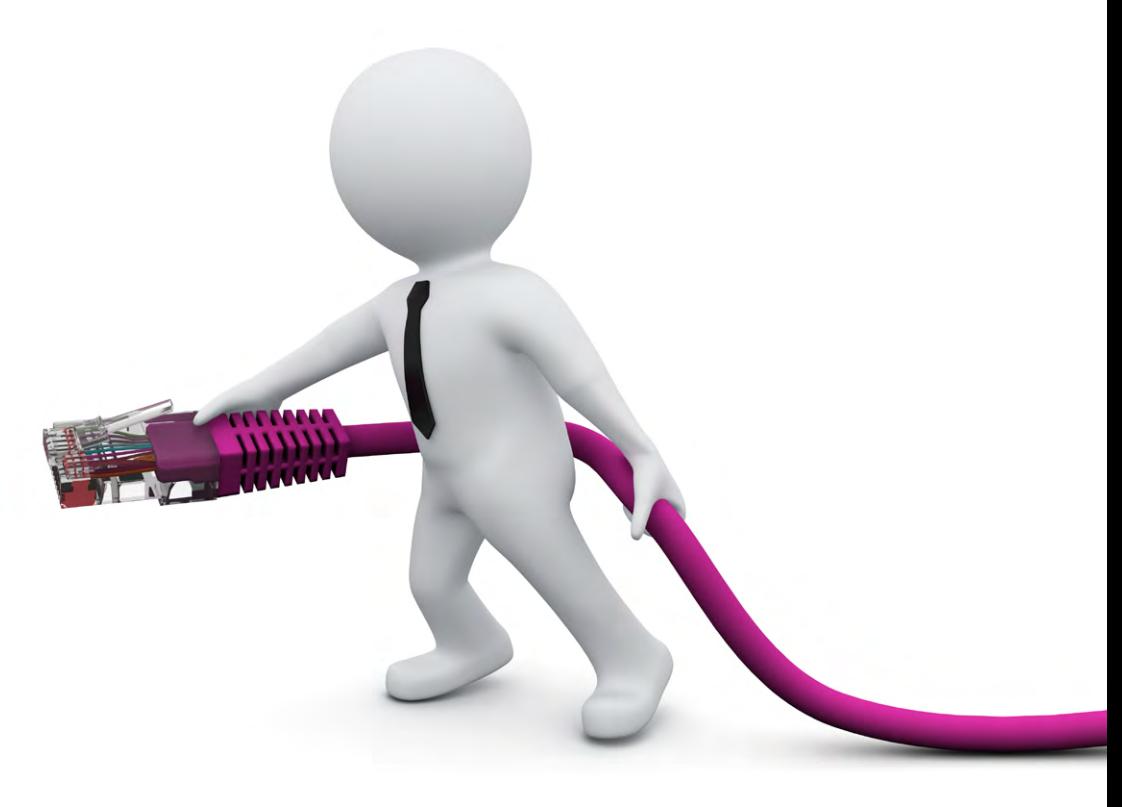

#### **How to change the DPI of an image**

A step by step guide showing how to alter the DPI of an image.

**Cost:** Free

#### **Format:** Website

<http://superuser.com/questions/607663/how-to-change-the-dpi-of-an-image>

#### **Connecting to the internet**

A guide to methods used to connect to the internet including: wifi, dial up, etc. **Cost:** Free

#### **Format:** Website

<http://www.bbc.co.uk/schools/gcsebitesize/ict/datacomm/0internetrev2.shtml>

#### **Easel Infographic**

An online tool to be used to create an infographic.

**Cost:** Free

**Format:** Website

<http://www.easel.ly/>

#### **Piktochart**

A website used to create infographics with the option of creating a free account.

**Cost:** Free

**Format:** Website

<http://piktochart.com/>

#### **Google Docs**

A guide to using Google Docs including the ability to embed a form, etc. Learners are able to sign up and create their own accounts.

**Cost:** Free

#### **Format:** Website

<https://www.google.co.uk/docs/about/>

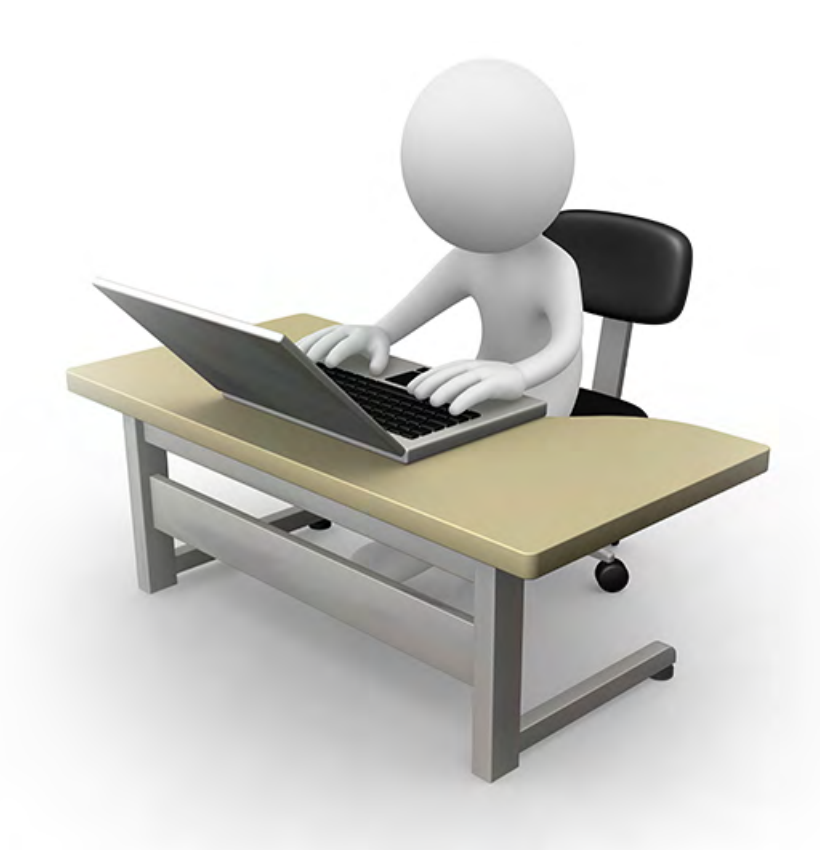

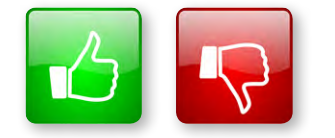

We'd like to know your view on the resources we produce. By clicking on the 'Like' or 'Dislike' button you can help us to ensure that our resources work for you. When the email template pops up please add additional comments if you wish and then just click 'Send'. Thank you.

If you do not currently offer this OCR qualification but would like to do so, please complete the Expression of Interest Form which can be found here: [www.ocr.org.uk/expression-of-interest](http://www.ocr.org.uk/expression-of-interest)

#### **OCR Resources:** *the small print*

OCR's resources are provided to support the teaching of OCR specifications, but in no way constitute an endorsed teaching method that is required by the Board and the decision to use them lies with the individual teacher. Whilst every effort is made to ensure the accuracy of the content, OCR cannot be held responsible for any errors or omissions within these resources. We update our resources on a regular basis, so please check the OCR website to ensure you have the most up to date version.

© OCR 2016 – This resource may be freely copied and distributed, as long as the OCR logo and this message remain intact and OCR is acknowledged as the originator of this work.

OCR acknowledges the use of the following content: Square down and Square up: alexwhite/Shutterstock.com, man at desk: Air0ne/Shutterstock.com, man with mouse: CoraMax/ Shutterstock.com

Please get in touch if you want to discuss the accessibility of resources we offer to support delivery of our qualifications: [resources.feedback@ocr.org.uk](mailto:resources.feedback%40ocr.org.uk?subject=)

We will inform centres about any changes to the specification. We will also publish changes on our website. The latest version of our specification will always be the one on our website

(**[www.ocr.org.uk](http://www.ocr.org.uk)**) and this may differ from printed versions.

Copyright © OCR 2016. All rights reserved.

#### **Copyright**

OCR retains the copyright on all its publications, including the specifications. However, registered centres for OCR are permitted to copy material from this specification booklet for their own internal use.

#### **ocr.org.uk/cambridgenationals** OCR customer contact centre

#### **Vocational qualifications**

Telephone 02476 851509 Facsimile 02476 851633 Email [vocational.qualifications@ocr.org.uk](mailto:vocational.qualifications%40ocr.org.uk?subject=)

OCR is part of Cambridge Assessment, a department of the University of Cambridge. *For staff training purposes and as part of our quality assurance programme your call may be recorded or monitored.* **© OCR 2016** Oxford Cambridge and RSA Examinations is a Company Limited by Guarantee. Registered in England. Registered office 1 Hills Road, Cambridge CB1 2EU. Registered company number

3484466. OCR is an exempt charity.

A DIVISION OF CAMBRIDGE ASSESSMENT

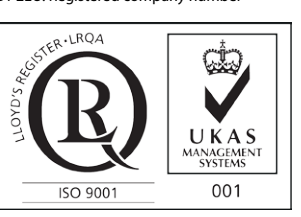